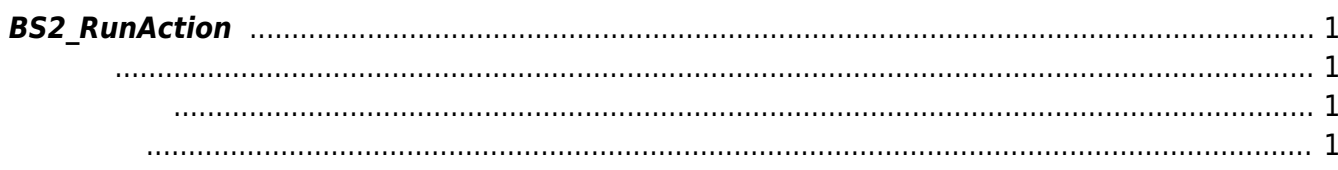

## <span id="page-1-4"></span><span id="page-1-0"></span>**BS2\_RunAction**

 $[+ 2.8.1]$ 

, LED, buzzer, sound, relay

<span id="page-1-1"></span>#include "BS\_API.h"

int BS2\_RunAction(void\* context, uint32\_t deviceId, const BS2Action\* action);

**BS2Action** 

<span id="page-1-2"></span>[In] *context* : Context

 $\bullet$  [In]  $deviceId$  :

 $\bullet$  [In]  $action:$ 

<span id="page-1-3"></span>합니다.

BS\_SDK\_SUCCESS

From: <https://kb.supremainc.com/bs2sdk/>- **BioStar 2 Device SDK**

Permanent link: **[https://kb.supremainc.com/bs2sdk/doku.php?id=ko:bs2\\_runaction](https://kb.supremainc.com/bs2sdk/doku.php?id=ko:bs2_runaction)**

Last update: **2021/08/05 10:34**